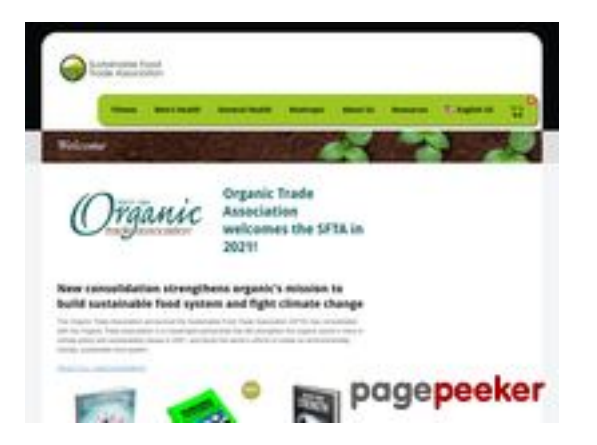

### **Evaluation du site sustainablefoodtrade.org**

Généré le 28 Juillet 2024 02:20

**Le score est de 47/100**

#### **Optimisation du contenu**

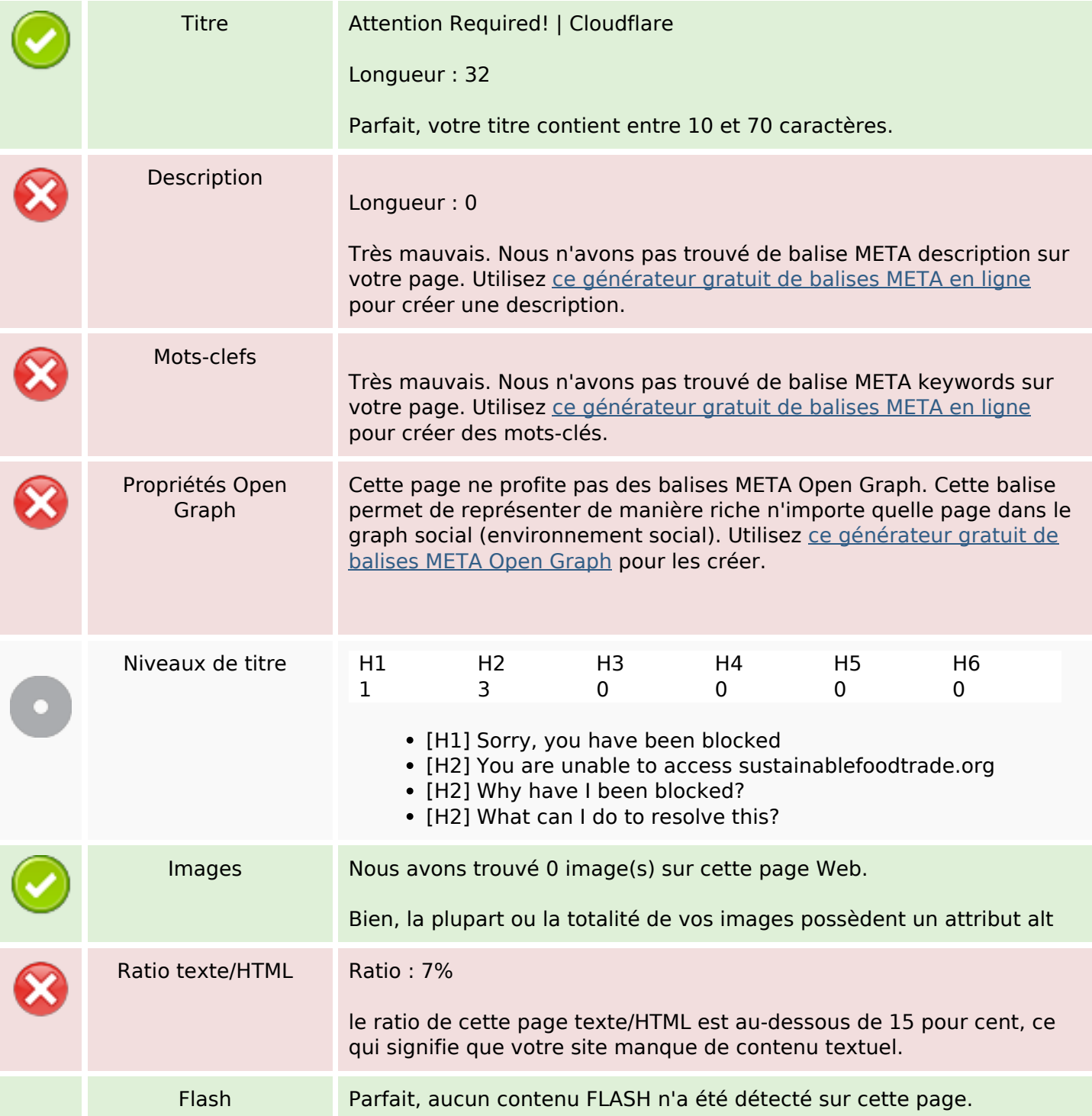

# **Optimisation du contenu**

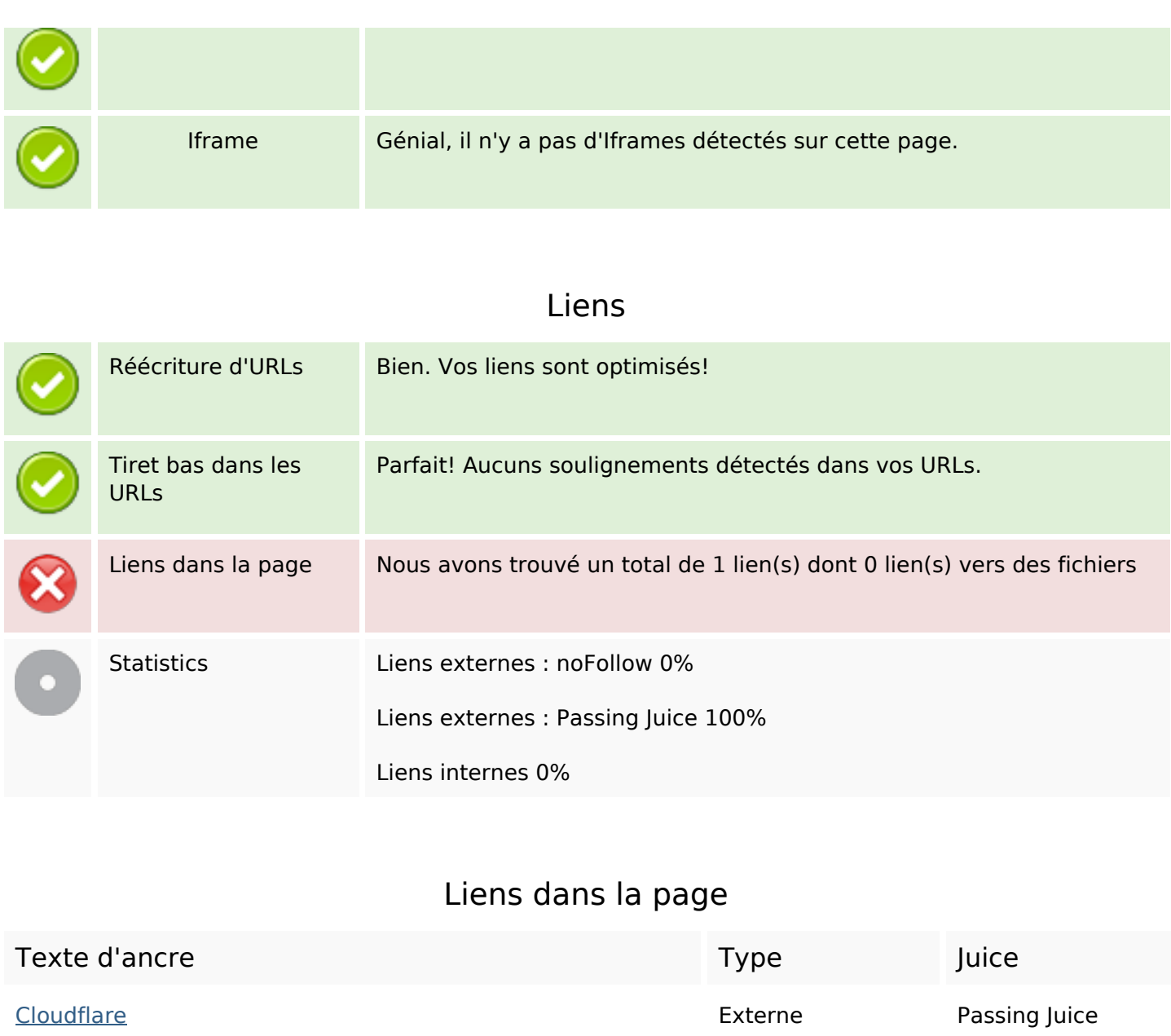

**Mots-clefs**

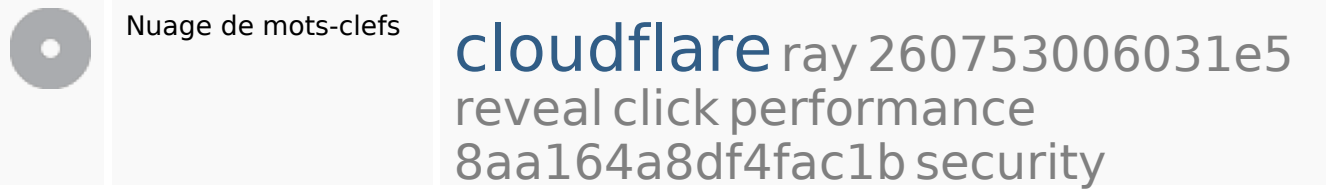

**Cohérence des mots-clefs**

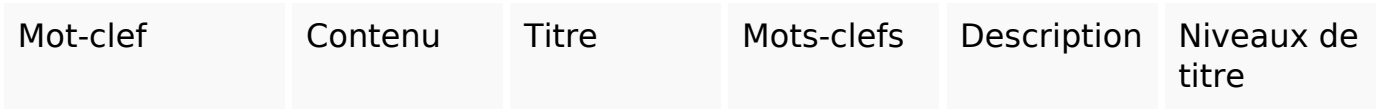

# **Cohérence des mots-clefs**

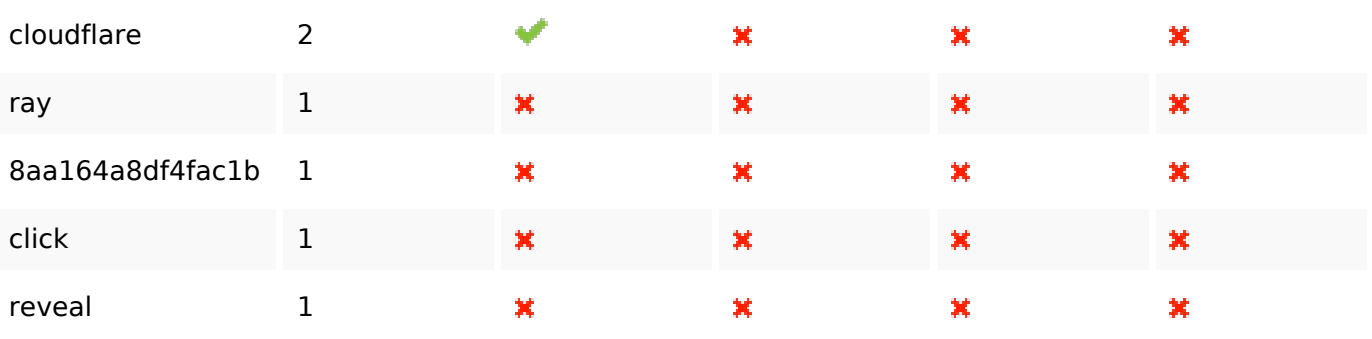

# **Ergonomie**

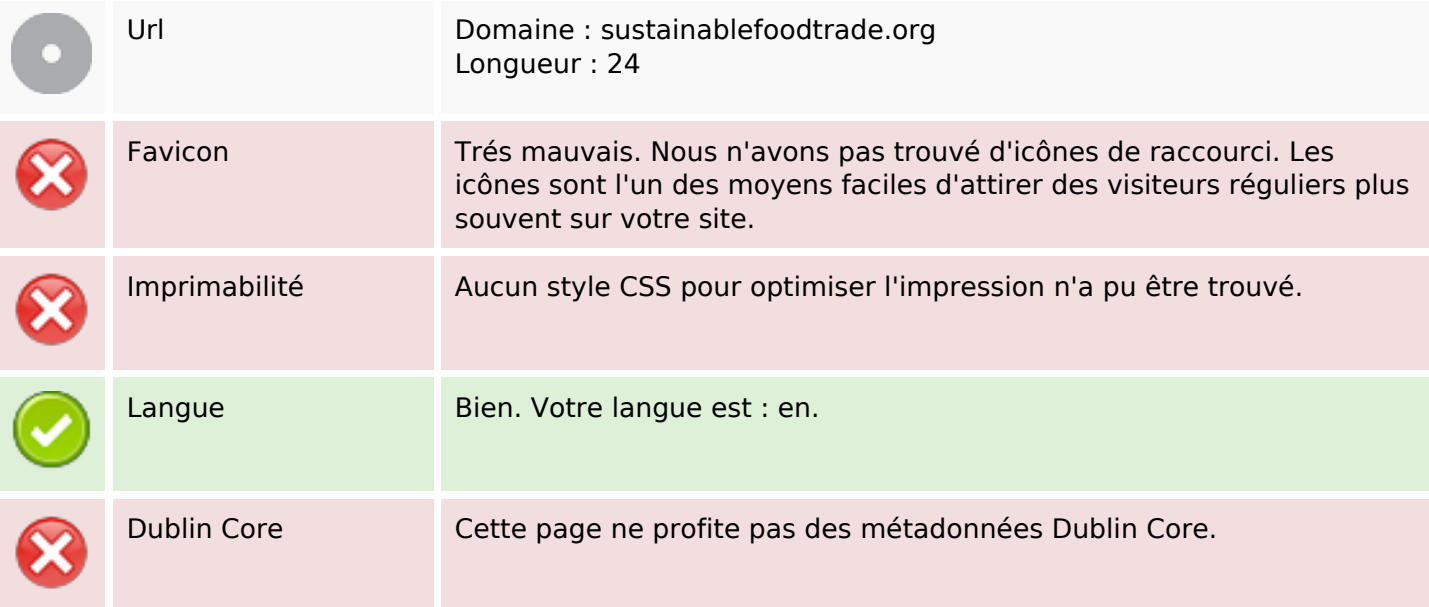

#### **Document**

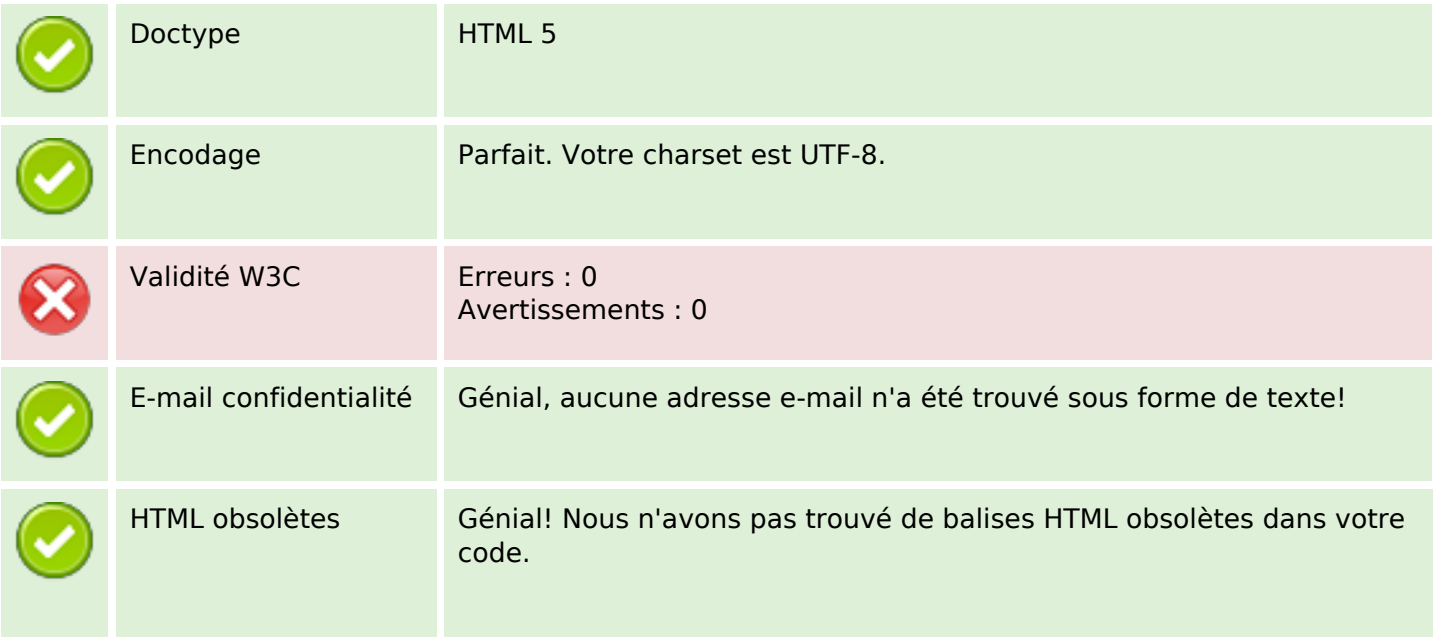

#### **Document**

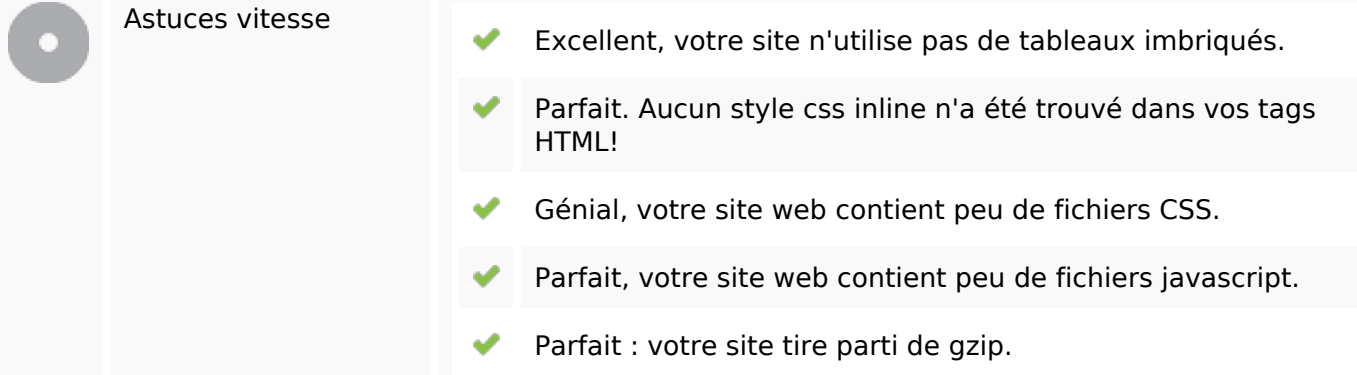

#### **Mobile**

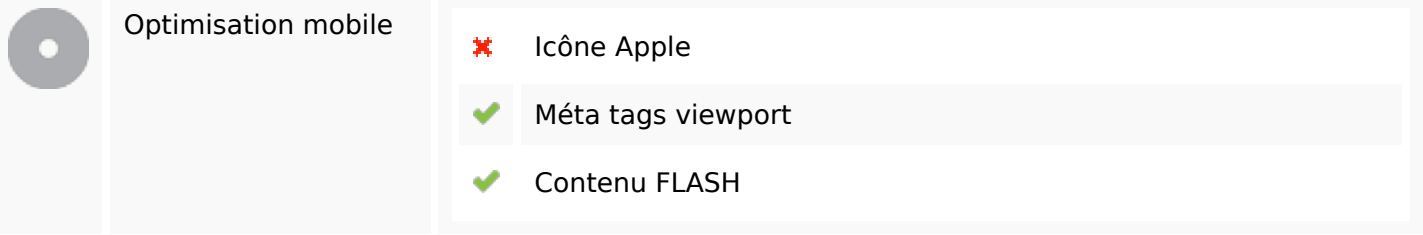

# **Optimisation**

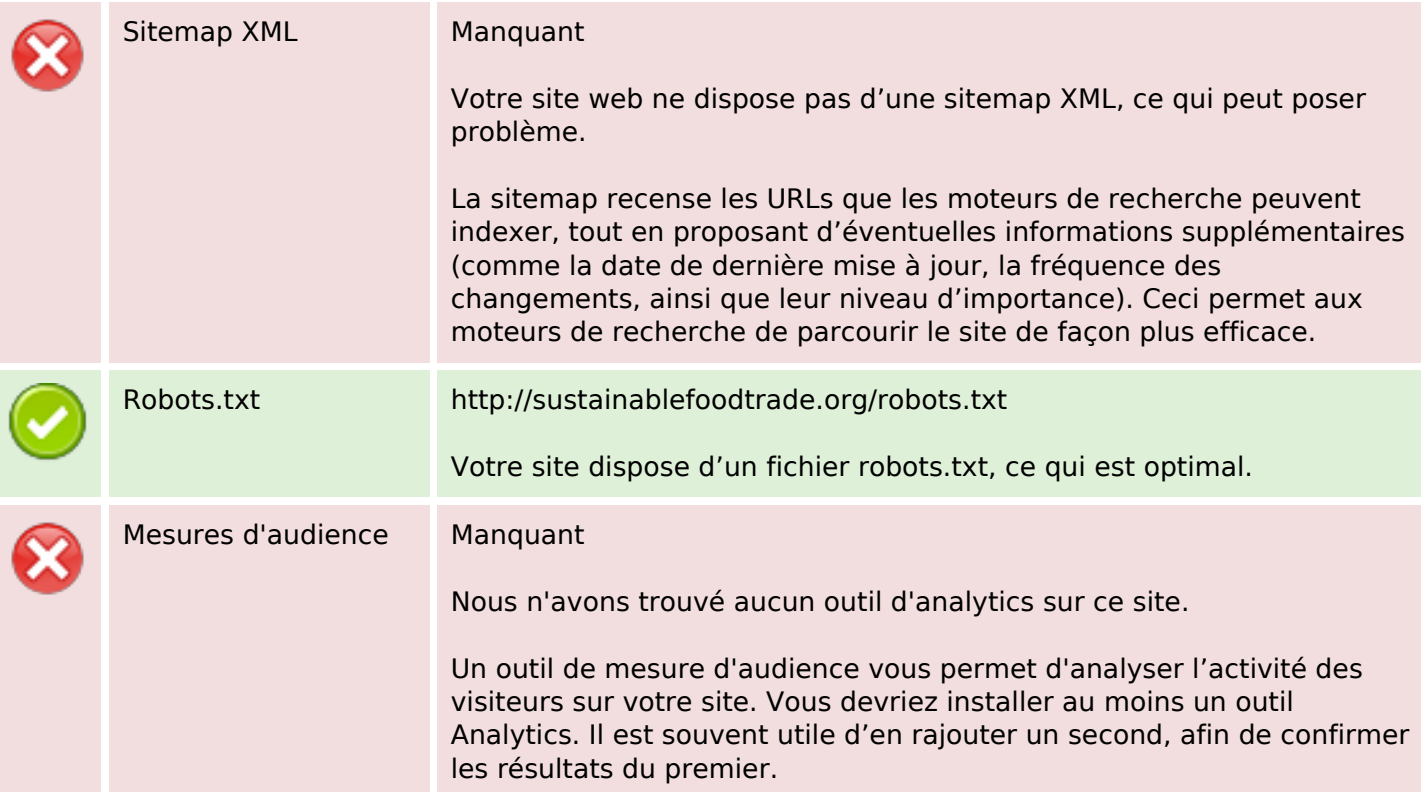